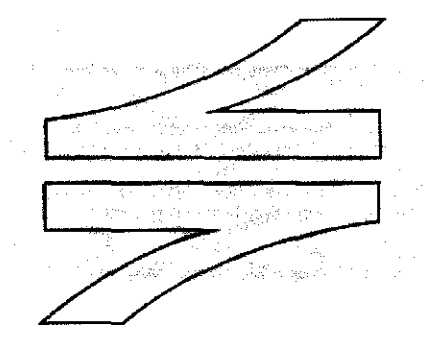

SPOORNET

# A division of Transnet limited<br>
TECHNICAL<br>
CONFIGURATION MANAGEMENT<br>
SPECIFICATION CONTROL PAGE<br>
DRAWINGS, CATALOGUES, INSTRUCTION MANU<br>
AND SPARES LISTS FOR ELECTRICAL EQUIPME<br>
SUPPLIED UNDER CONTRACT<br>
terment of authoris

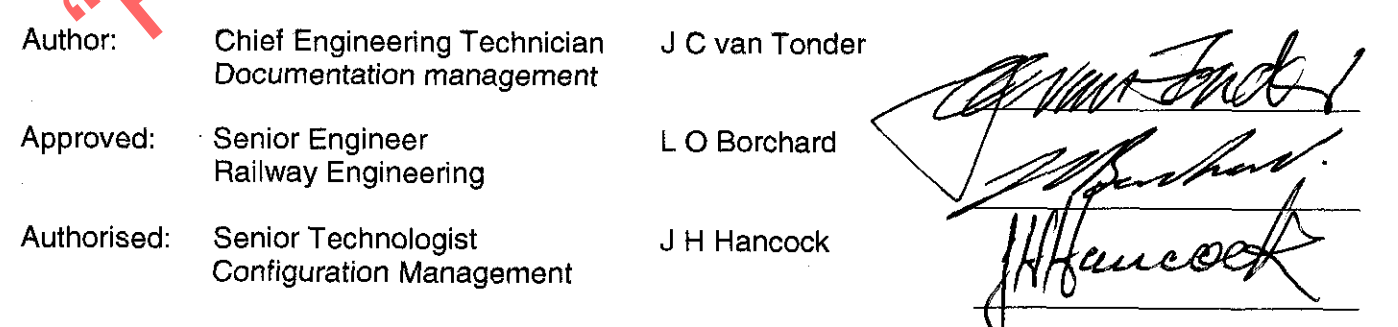

Date: January 2002

This page is for control purposes only and shall not be issued with the specification.

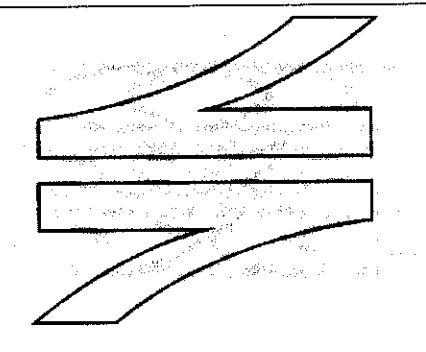

**SPOORNET** 

# A division of Transnet limited<br>
TECHNICAL<br>
CONFIGURATION MANAGEMENT<br>
SPECIFICATION<br>
DRAWINGS, CATALOGUES, INSTRUCTION MANL<br>
AND SPARES LISTS FOR ELECTRICAL EQUIPMI<br>
SUPPLIED UNDER CONTRACT

Circulation restricted to:

Technical

© This document as a whole is protected by copyright. The information herein is the sole property of Transnet Ltd. It may not be used, disclosed or reproduced in part or in whole in any manner whatsoever, except with the written permission of and in a manner permitted by the proprietors.

# **INDEX**

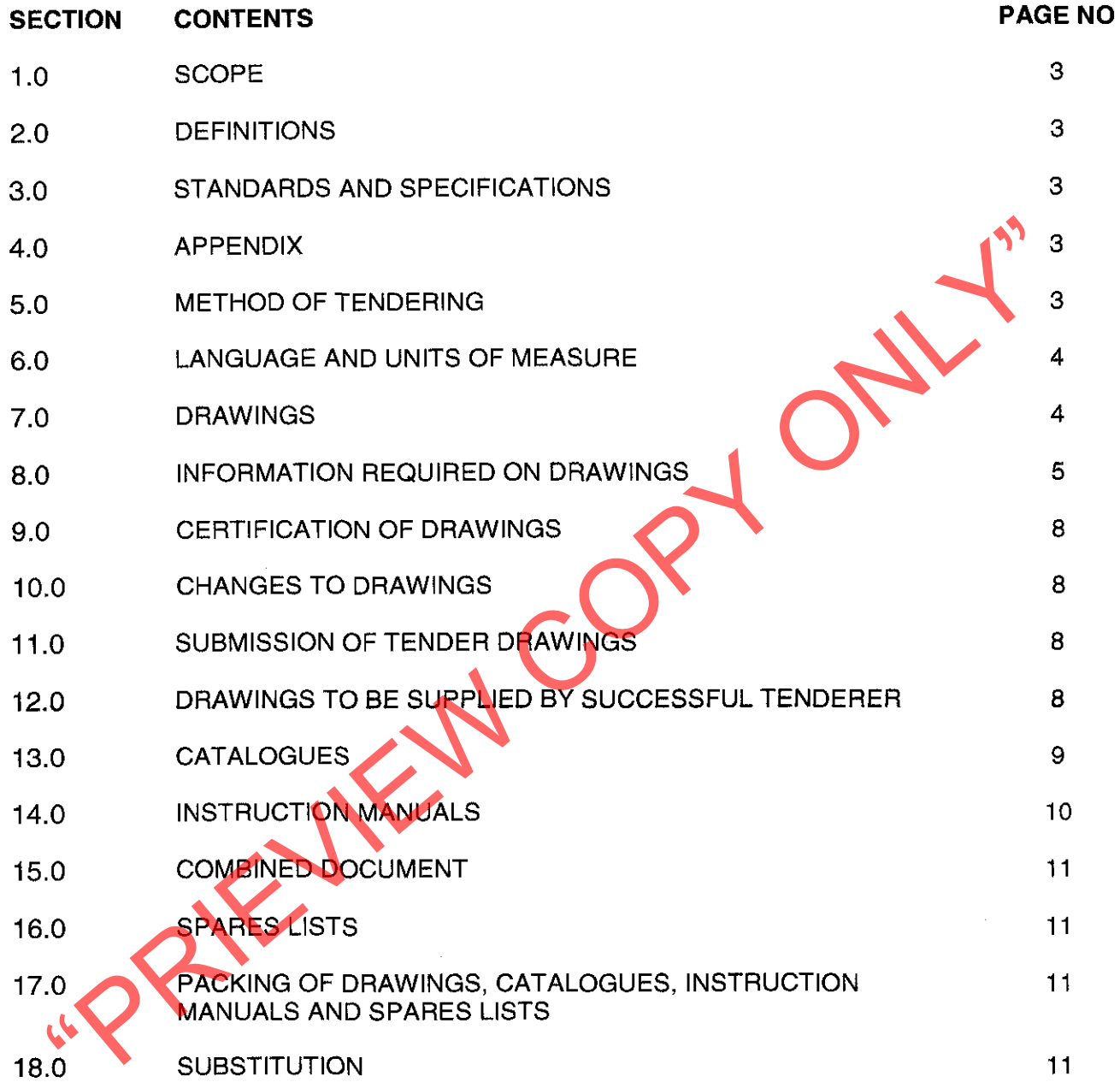

÷.

# $1.0$ **SCOPE**

This specification covers Spoornet's requirements for drawings, catalogues, and instruction manuals and spares lists of electrical equipment supplied under contract.

# $2.0$ **DEFINITIONS**

- "Design drawings for approval" defines those drawings, which have to be submitted to  $2.1$ Spoornet for approval prior to manufacture of equipment.
- "Installation drawings" defines those drawings, which are required for the installation of the 22 equipment.
- $2.3$

 $3.1$ 

As bunt transmission transmission transmission Lappendian CEE-PA-19: Symbols for Air-conditioning installations.<br>
The following standards and specifications are referred to:<br>
CEE.0012: Method of Tendering<br>
SABS 0111: Engin

# **APPENDIX**  $4.0$

The following appendix forms an integral part of this specification:

Appendix 1:SCHEDULE OF REQUIREMENTS

This appendix calls for specific requirements applicable to the contract.

# **METHOD OF TENDERING** 5.0

Tendering shall be in accordance with Spoornet (Electrical) specification CEE.0012.  $5.1$ 

- Tenderers shall indicate clause by clause compliance or non-compliance with the specifi- $5.2$ cation. This shall take the form of a separate document listing all the specification clause numbers indicating the individual statement of compliance or non-compliance.
- The Schedule of Requirements, Quantities and Prices, Appendix 1 to this specification  $5.3$ shall be fully completed by Tenderers. Failure to submit a fully completed sheet may preclude a tender from further consideration.

# **LANGUAGE AND UNITS OF MEASURE** 6.0

Drawings and documents shall be prepared in English and the ISO unit of measure. Other offers will be considered on merit.

# $7.0$

- $7.1$
- $7.2$
- Drawings shall be generated in either Microstation or any CAD format, which can<br>by Microstation, but offers on other media will be considered on merit.<br>Drawings shall be prepared in such a manner that they fully complywing  $7.3$
- $7.4$
- $7.5$
- 
- 
- 
- 
- other similar document made by the Contractor, other than under the direction or control of Transnet, in connection with the extent of work;
- to make free and unrestricted use thereof for its own purposes;  $7.7.2$
- to provide copies thereof to consultants to Transnet to be used by them for the purpose of  $7.7.3$ such consultations and consulting services and-
- to provide other parties with copies thereof for the purpose of tenders invited by Transnet.  $7.7.4$
- Such non-exclusive licence shall apply mutatis mutandis to any plan, diagram, drawing,  $7.7.5$ specification, bill and/or schedule of quantities, design calculation or other similar document made, other than under the direction or control of Transnet, by any principal or subcontractor of the Contractor. The provisions of this clause shall not apply to documents made, in the case of plant or equipment to be supplied, for the manufacturing process of such equipment, but only to the equipment supplied itself.
- Transnet shall make no separate or extra payment in respect of any non-exclusive licence  $7.7.6$ granted in terms hereof.

# INFORMATION REQUIRED ON DRAWINGS 8.0

- A title block shall be provided in the lower right hand corner of each drawing, indicating:  $8.1$
- 
- 
- 
- 
- 
- 
- 
- 
- 
- 
- 99 Marchive title.<br>
2 Contractor's drawing number.<br>
3 Space for Spoomet's drawing number (as requested in clause 7.7<br>
4 Piace of installation.<br>
5 Contractor's name.<br>
5 Contractor's name.<br>
5 Contractor's name.<br>
9 Signatur
- 
- 
- 
- 
- 8.3.4 Ratings of equipment.
- On each assembly or sub-assembly drawing, the following shall be given: 8.4
- $8.4.1$ Description of item.
- $8.4.2$ Quantity required for assembly depicted.
- Material manufactured from. 8.4.3
- The classification of the material according to the relevant SABS specification or other 8.4.4 specifications referred to herein.
- The class or process of finish and/or coating. 8.4.5
- Where special parts are specified, the name of the manufacturer, the size, capacity and 8.4.6 the name or catalogue number of each part shall be furnished.
- The mass of finished item depicted on the drawing. 8.4.7
- 8.4.8 Dimensions from a proper reference surface.
- 8.4.9 Dimension tolerances.
- On electrification drawings, the following shall be specified: 8.5
- 
- 1.1 Kilomete distances.<br>
1.1 Kilomete distances of all new and existing masts measured from the procedure<br>
2.2 Civil<br>
2.2.1.1 The following civil information shall be shown:<br>
2.2.1.1 Bridges.<br>
2.2.1.2 Tunnels.<br>
2.2.1.4 Cul
- 
- 
- 
- 
- 
- 
- 
- 
- 
- 
- 
- 
- 
- 
- 8.5.2.1.13 Gradient markers and gradients.
- 8.5.2.1.14 Boundary fences (where relevant).
- 8.5.2.1.15 The beginning and ending of transition and circular curves and the radius.
- 8.5.2.3 On all station plans the beginning and ending of the platforms to be indicated, as well as all buildings and structures on the platform which may effect electrification. All secondary platforms/structures/obstacles, which may effect electrification, must also be shown.
- 8.5.2.4 All points with stock rail joints, intersection of centre lines and all ends of point positions to be shown, as well as the type of point, e.g. 1:9 LH (left hand.

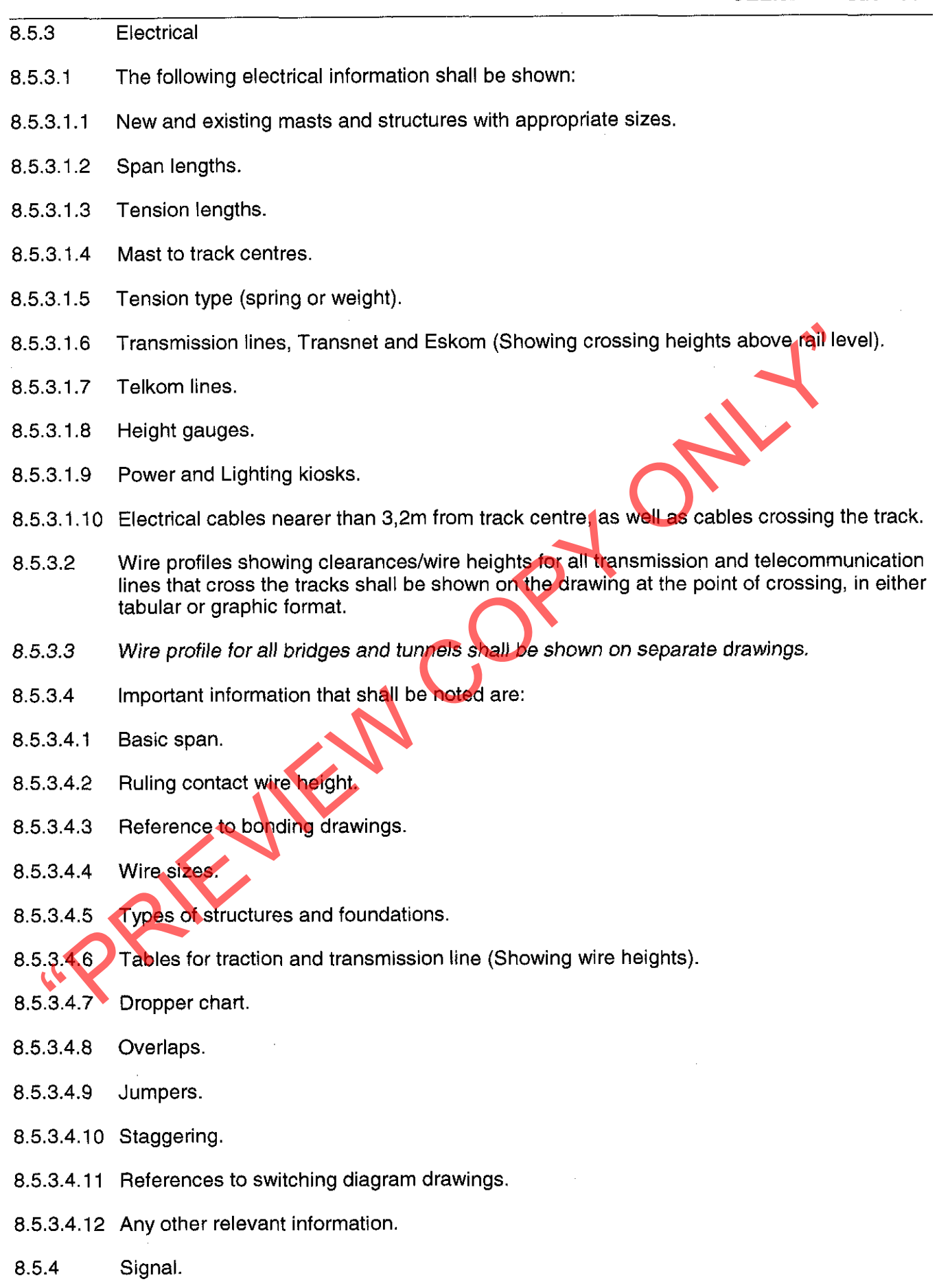

The following signal information shall be shown:  $8.5.4.1$ 

- Signal gantries (showing direction of aim).  $8,5.4.1.1$
- Independent signals (showing direction of aim).  $8.5.4.1.2$
- $8.5.4.1.3$ Signal kiosks.
- $8.5.4.1.4$ Telephones.
- $8.5.4.1.5$ Signal relay rooms.
- $8.5.4.1.6$ Radio repeater rooms.
- Signal cables nearer than 3,2m from track centre, as well as cables crossing the track.  $8.5.4.1.7$
- 
- Electrification information must be clearly indicated on drawings (see also dry in 62 for Standard Electrification Symbols).<br>
The successful tenderer shall obtin Spoomer's drawing numbers from the Docton Management section

- 
- $12.2$ Two prints of each installation and/or erection drawing to be submitted to Spoornet. This includes drawings of modular steel buildings, structures etc. and shall be delivered at the same time the delivery of the equipment commences.
- The successful tenderer shall supply one complete set of approved (signed) "As Built"  $12.3$ working drawings as well as the electronic files thereof. Drawings shall be fully dimensioned, fully detailed, clear and neat. The set shall comprise all electrical and mechanical drawings considered necessary by Spoornet and shall include drawings of all renewable parts or items. "As Built" drawings of all enclosures, structures and foundations shall also be supplied.
- All relevant "As Built" drawings required shall be delivered to Spoornet within 90 days of  $12.4$ completion of the installation and delivery of equipment.
- Until all relevant drawings called for in the contract are delivered, the contract will be con- $12.5$ sidered incomplete.

# $13.0$ **CATALOGUES**

- Tenderers shall submit a separate quotation for the supply of the itemised part catalogues  $13.1$ when specified in the Schedule of Requirements. The size shall be A4 (297 mm x 210) mm). Consideration shall be given on merit of the supply of these catalogues electronically (PDF format).
- Example the information of contained in the catalogue share be search at the case of contained that the state and the catalogue numbers of the parts are clearly shown. Catalogues are particle and the illustrated by means o
- 
- 
- 
- 
- 
- 
- 
- 
- 
- 
- 
- 
- 
- $13.4.1.3$ Parts shown on drawing.
- 13.4.2 Index to catalogue numbers.
- $13.4.2.1$ Catalogue numbers in numerical order.
- Catalogue volume number, where applicable. 13.4.2.2
- 13.4.2.3 Section in which part is listed.
- 13.4.2.4 Page number.
- $13.4.3$ Special tools.
- Designation and description of special tools.  $13.4.3.1$
- 13.4.3.2 Catalogue number.
- Each volume shall be neatly bound in hard serviceable cover on which the contract num-13.5 bers volume number and titles are printed. All the information in the catalogues shall be given in a clear legible manner. The catalogues shall include all items of equipment to be supplied by the successful tenderer.
- Catalogues shall be delivered before date of completion of the contract. 13.6

- 
- 
- Transferres shall submit a separate quotation for the supply of the number of copyrighted in a separate quotation of the supply of the number of commute a strong manning and delivery.<br>
The successful tenderer shall submit
- 
- 
- 
- 
- 
- 
- 14.5.5 Technical and maintenance data.
- 14.5.6 Test procedure flow charts.
- 14.5.7 Fault finding and trouble shooting.
- The method of calibrating, setting or adjusting all equipment requiring such attention shall 14.6 be described and where necessary illustrated. The necessary data shall be given in each case to enable the equipment to be checked by measurement if required.
- Full step-by-step instructions regarding the servicing and repair of the equipment shall be  $147$ given together with all the necessary data such as dismantling and assembling procedures, working clearances, tolerances, limits, fits, maximum permissible wear, recommended lubricants, use of special tools, insulation and winding data, spring pressures and tensions, brush data, fuse data, etc. Recommended servicing/rework/replacement of parts frequencies shall also be included in the maintenance and inspection section of the instruction manual.
- Any delay in delivery of the complete supply of satisfactory instruction manu-14.8 als/preliminary manuals as provided for in this clause, will subject the Contractors to a deduction from the contract sum, of a penalty as defined in the tender, counting from the specified delivery time until such time as the said manuals are delivered.

COMMENTED DOCUMENTS<br>
If desired the catalogues and instruction manuals specified in clauses 12 O and<br>
the combined into single volumes. Tenderers shall state whether or not it is heir<br>
to do so. In this case the delivery s

- 
- 
- 
- 
- 
- 
- 

# **LISTS**

All items shall be packed in such a way that they are received in good condition.

# 18.0 **SUBSTITUTION**

This specification replaces specification CEE.0224.94

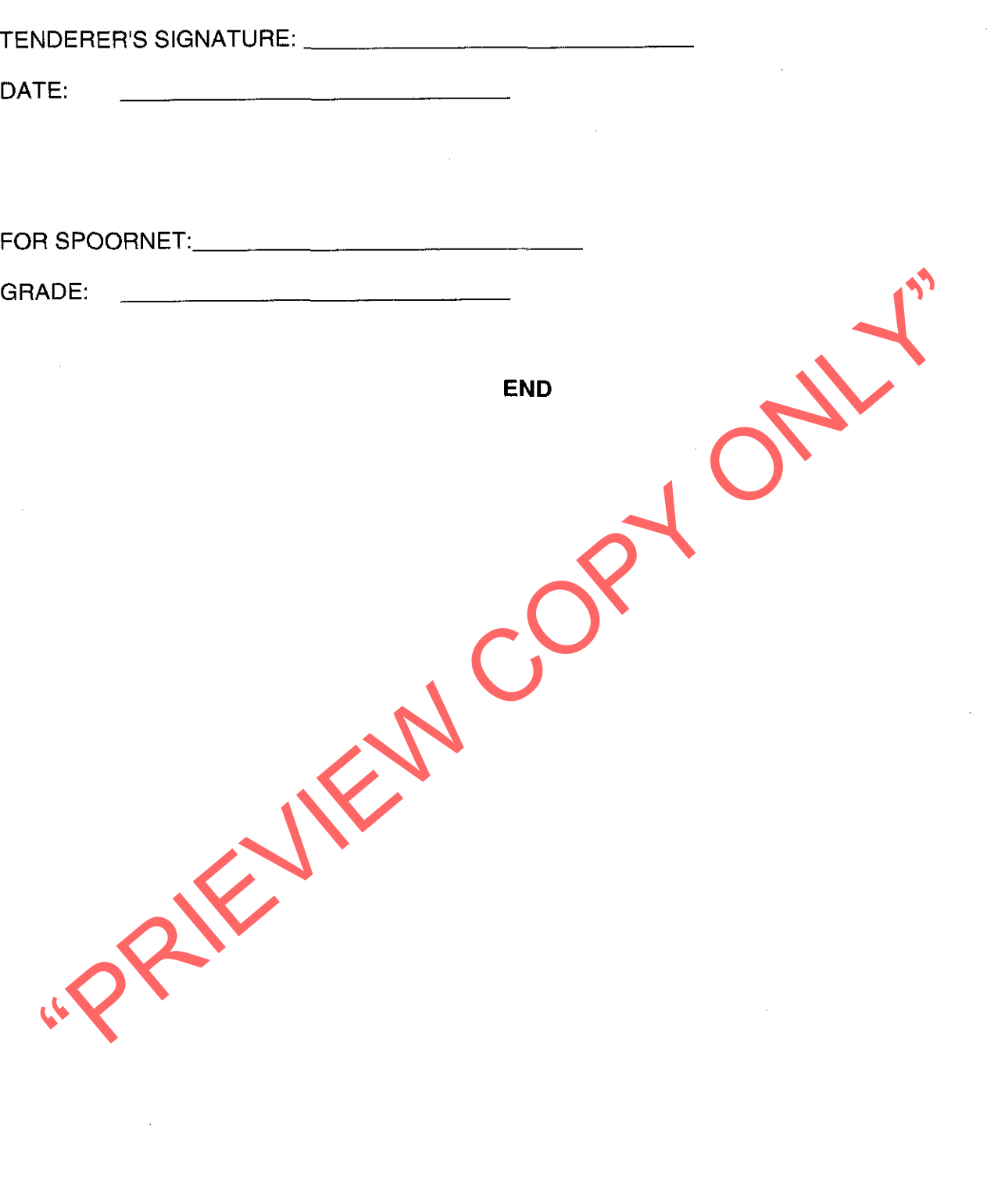

 $\sim$ 

Appendix 1

# **SCHEDULE OF REQUIREMENTS**

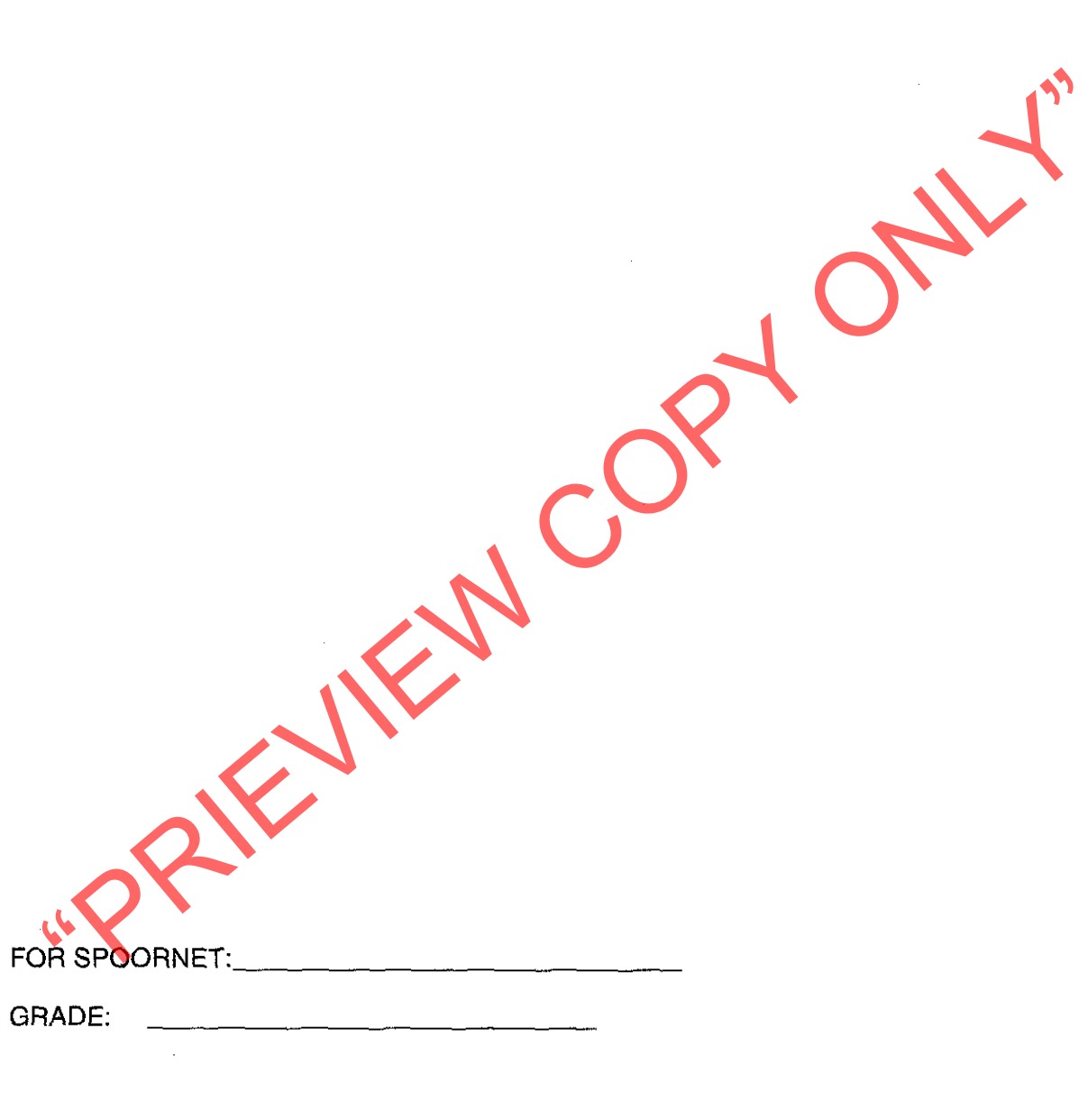

**END**